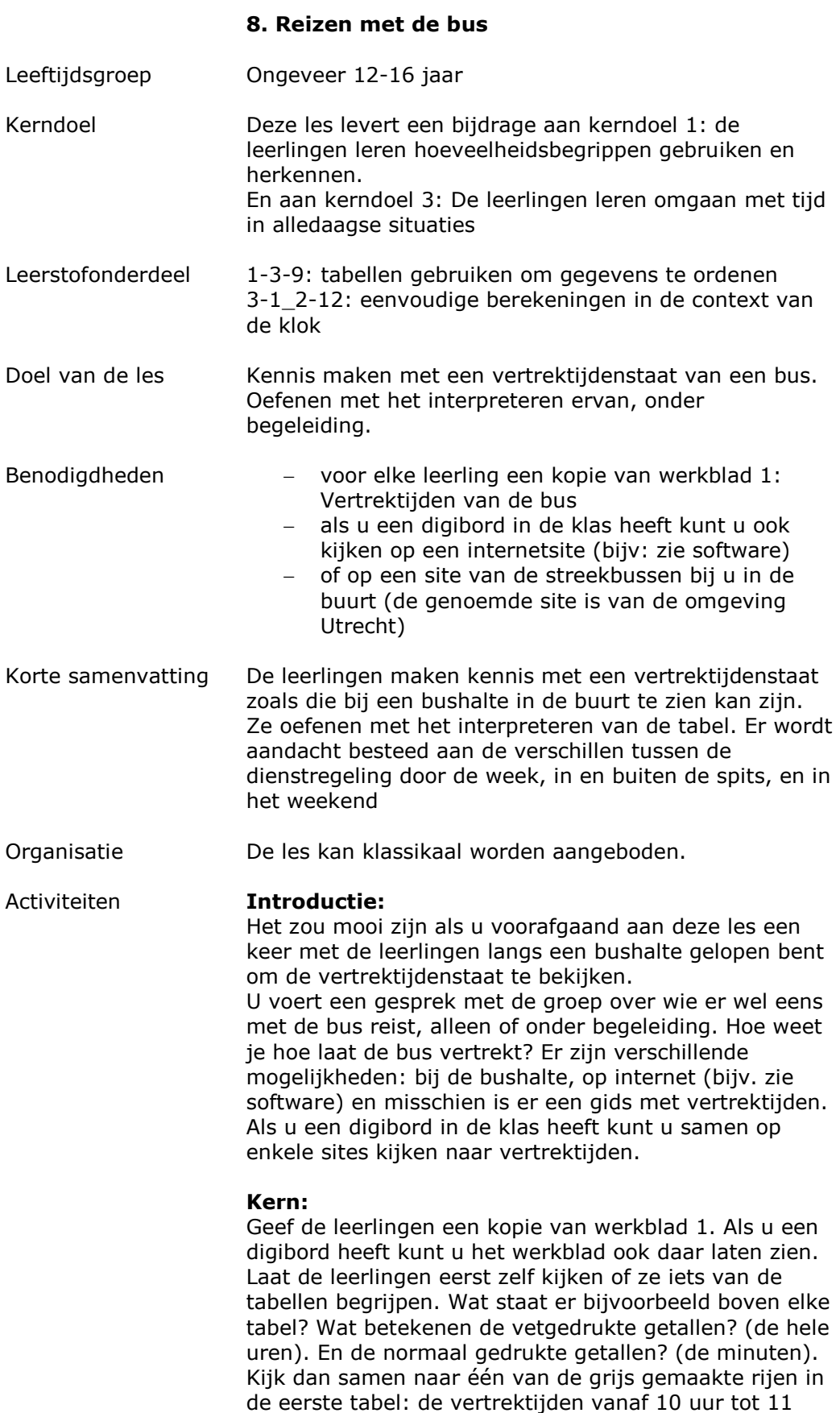

uur. Bespreek met de leerlingen hoe laat er tussen 10 en 11 uur een bus vertrekt. Als leerlingen het zelf ontdekken is dat mooi, anders legt u het uit. Als dit wordt begrepen kunt u meer vragen stellen: Hoe laat vertrekt op zondag de eerste bus? En op zaterdag? Hoe laat vertrekt de laatste bus? enz. *Deze activiteiten zijn puur verkennend bedoeld, zodat het niet meer helemaal onbekend is.* 

*Facultatief, als de leerlingen het aan kunnen:* Kijk samen naar de grijs gemaakte rijen van 7 uur 's morgens (in alle drie tabellen). Zien de leerlingen wat het verschil is tussen de vertrektijden op de verschillende dagen? Op maandag t/m vrijdag rijdt er 6 keer per uur een bus, op zaterdag 3 keer en op zon- en feestdagen maar één keer per uur. Waarom zou dat zo zijn? Zo kunt u de tabellen verder verkennen.

# **Verwerking:**

Veel leerlingen zullen niet/nooit zelfstandig met de bus reizen, maar toch is het van belang om een poging te wagen ze in te wijden in de wereld van dienstregelingen.

Met werkblad 2 kunt u met de leerlingen kijken welke bus ze kunnen nemen om ergens op tijd te zijn. U noemt een voorbeeld van waar leerlingen met de bus heen zouden kunnen gaan: winkelen, naar de stageplaats e.d. U geeft aan dat het vanaf de betreffende bushalte bijvoorbeeld 10 minuten rijden is. Als ze om 8.30 uur ergens willen zijn, welke bus kunnen ze dan nemen? Dit tijdstip kan omcirkeld worden in de tabel (rondje om de minuten).

*Dit is voor veel leerlingen misschien erg moeilijk. U kunt ook zelf een vertrektijd kiezen en vragen hoe laat ze dan ongeveer aankomen als het 10 minuten rijden is. Het gaat om het verkennen van een dienstregeling. Pas de vragen aan aan het niveau van de groep/leerling.*

### **Afsluiting:**

Spreek zo mogelijk met de groep af dat u een keer samen met de bus ergens heen gaat. Of ga eens naar een bushalte in de buurt met de groep en kijk of de bus op tijd komt volgens de dienstregeling.

Aandachtspunten De leerlingen moeten al wel enig begrip hebben van de digitale notatie van tijd om deze les te kunnen volgen. Zie ook les 12 (bij de bushalte) uit het pakket 'klokkijken en tijd' om te oefenen met digitale tijden.

## Differentiatie Makkelijker

- - laat slechts een klein deel van de dienstregeling zien, of laat bijvoorbeeld alleen werkblad 2 zien

#### Moeilijker

ga dieper op de dienstregeling in, vraag door

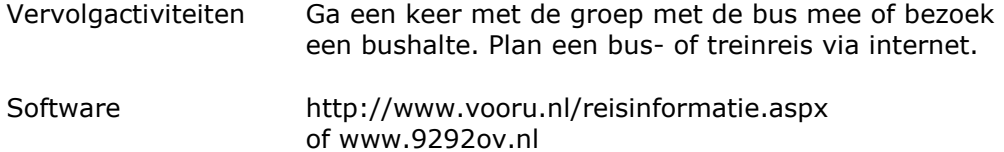

# Werkblad 1: Vertrektijden van de bus

 $\bigtriangledown$ 

 $\left| \cdot \right|$ 

Lijn: 1 Richting: Overvecht Periode: 31-05-2009 t/m 10-07-2009 Halte: Utrecht, Station Lunetten

## **Maandag t/m Vrijdag**

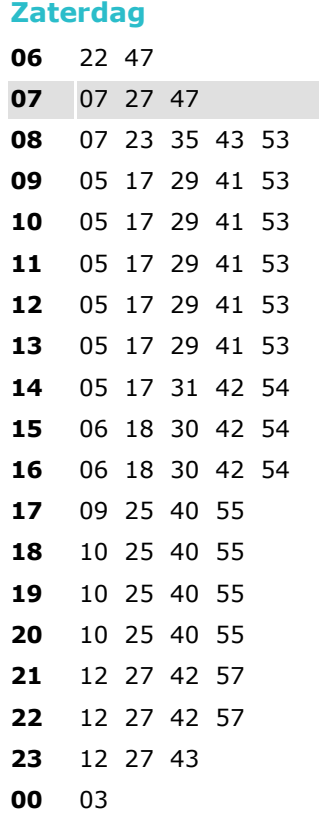

# **Zon- en Feestdagen**  56 17 37 54 10 25 40 55 10 25 40 55 10 25 40 55 10 25 40 55 10 25 40 55 10 25 40 55 10 25 40 55 10 25 40 56 13 28 43 58 13 28 43 58 13 28 43 58 13 28 43 58 13 28 43 58 13 28 43 58 13 28 45 05

Zie voor soortgelijke tabellen:

http://www.vooru.nl/reisinformatie.aspx

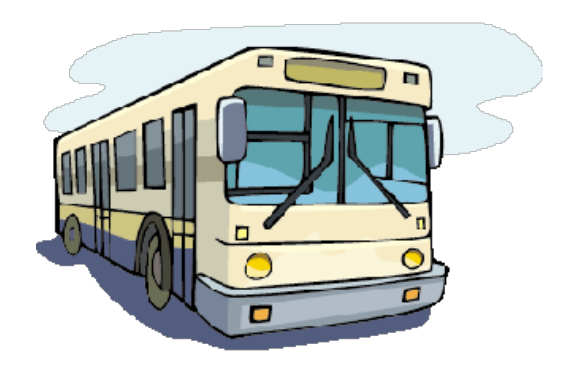

Werkblad 2: Welke bus moet ik nemen?

# **Maandag t/m Vrijdag**

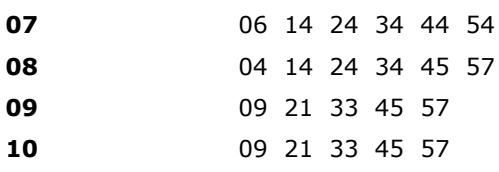

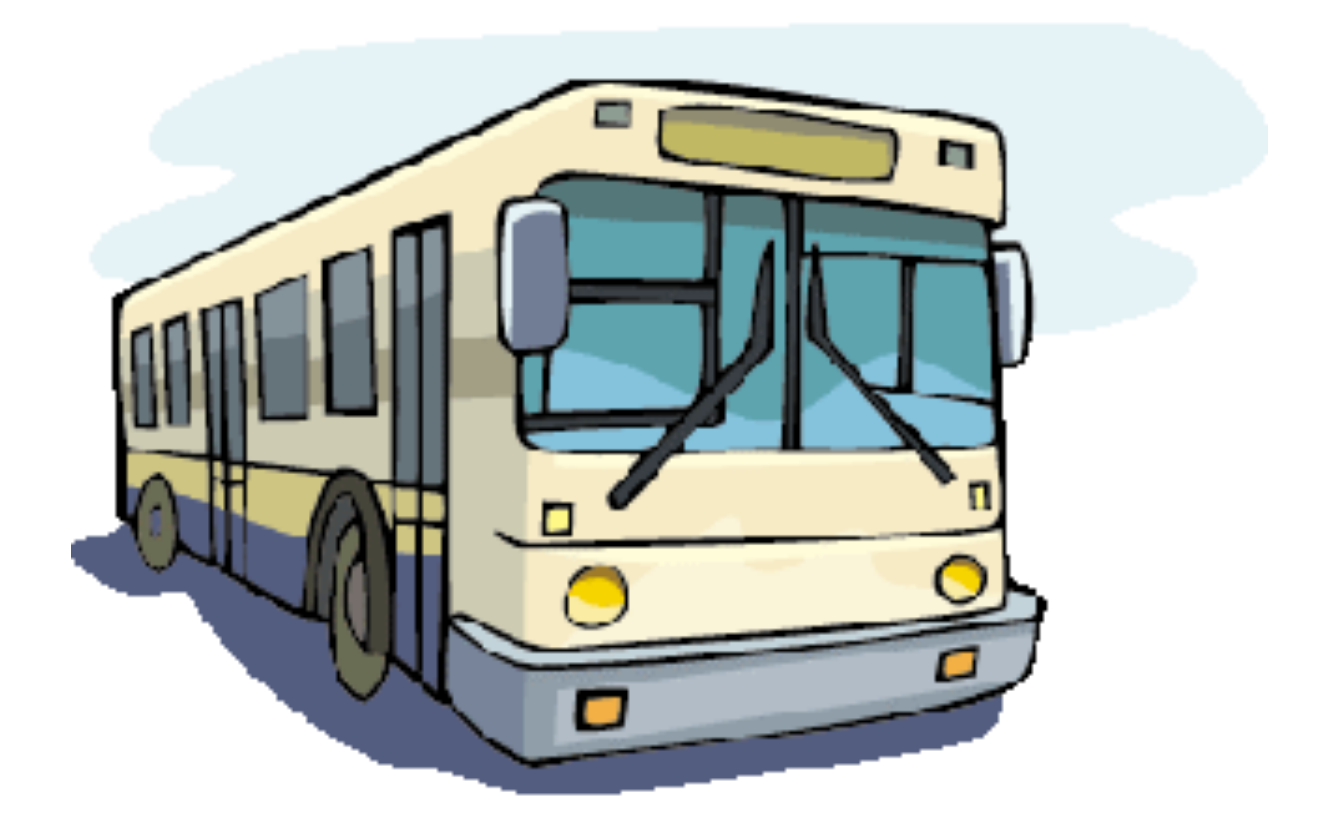